## **Conception et Rédaction de Mémoire de Master COURS 4**

## **Les différentes méthodes de recherche**

## **1 Sélection**

Après avoir analysé et délimité le sujet, il faut choisir les meilleures sources d'information pour effectuer la recherche documentaire. Cette démarche comprend deux dimensions : pour sélectionner les sources d'information :

1 ➔ **le type de documents** que l'on recherche : monographies, articles de revues, thèses, etc.

2 ➔ **le type de ressources** à interroger : catalogues de bibliothèque, bases de données, moteur de recherche du Web, portails spécialisés, etc.

**Le type de documents** dépend du niveau et de la nature de l'information recherchée :

● Les dictionnaires et encyclopédies, utiles pour comprendre le sujet et le préciser, surtout lorsqu'il s'agit de concepts nouveaux.

• Les livres ou monographies, utiles pour approfondir la recherche. Sont inclus dans cette catégorie :

– les manuels, qui font le point sur une question

– les mementos, qui permettent de se faire une idée rapide sur un sujet

– les précis, qui approfondissent un aspect de la question

**Le type de ressources** va dépendre de la nature du sujet et du type de document recherché :

- Les catalogues de bibliothèques : pluridisciplinaires, ils sont incontournables pour trouver de la documentation papier
- le catalogue collectif des universités (SUDOC : [http://www.sudoc.abes.fr\)](http://www.sudoc.abes.fr/)
- le catalogue mondial (Worldcat : [http://www.worldcat.org/\)](http://www.worldcat.org/)
- Les ressources du Web sont innombrables mais leur qualité est extrêmement variable et l'information y est volatile.

Voici quelques sites recommandés pour la recherche d'informations scientifiques et académiques classés par catégorie :

Des moteurs de recherche spécialisés

- Google Scholar (http://scholar.google.fr/)
- Google Books (http://books.google.fr/)
- Economics Search Engine (http://ese.rfe.org/)
- Scirus (http://www.scirus.com/)
- Isidore (http://www.rechercheisidore.fr/)
- Theses.fr (http://www.theses.fr/),
- Profusion Chimie (http://www.profusion-chimie.1s.fr)

## 2 **Les équations de recherche**

Il existe des techniques pour effectuer et maîtriser les possibilités de recherche dans les outils électroniques : les équations de recherche, les opérateurs booléens, les opérateurs syntaxiques : troncature, proximité, la recherche ou mots-clés pour trouver une information ou un document.

- Les opérateurs boléens : le terme de « booléen » vient du mathématicien George Boole qui a travaillé sur la théorie des ensembles. La recherche dans les index des outils est fondée sur la théorie des ensembles. Un ensemble est le résultat d'une requête. Ils servent à relier les idées /

concepts / mots-clés utilisés lors de la recherche afin de trouver les résultats les plus pertinents que possible.

- Quels sont-ils ? Les trois mots courants considérés comme des opérateurs booléens sont ET, OU et SAUF
- Comment les utiliser ? Les opérateurs booléens précèdent un mot ou une expression. Le tableau<sup>1</sup> suivant montre le fonctionnement des opérateurs boléens.

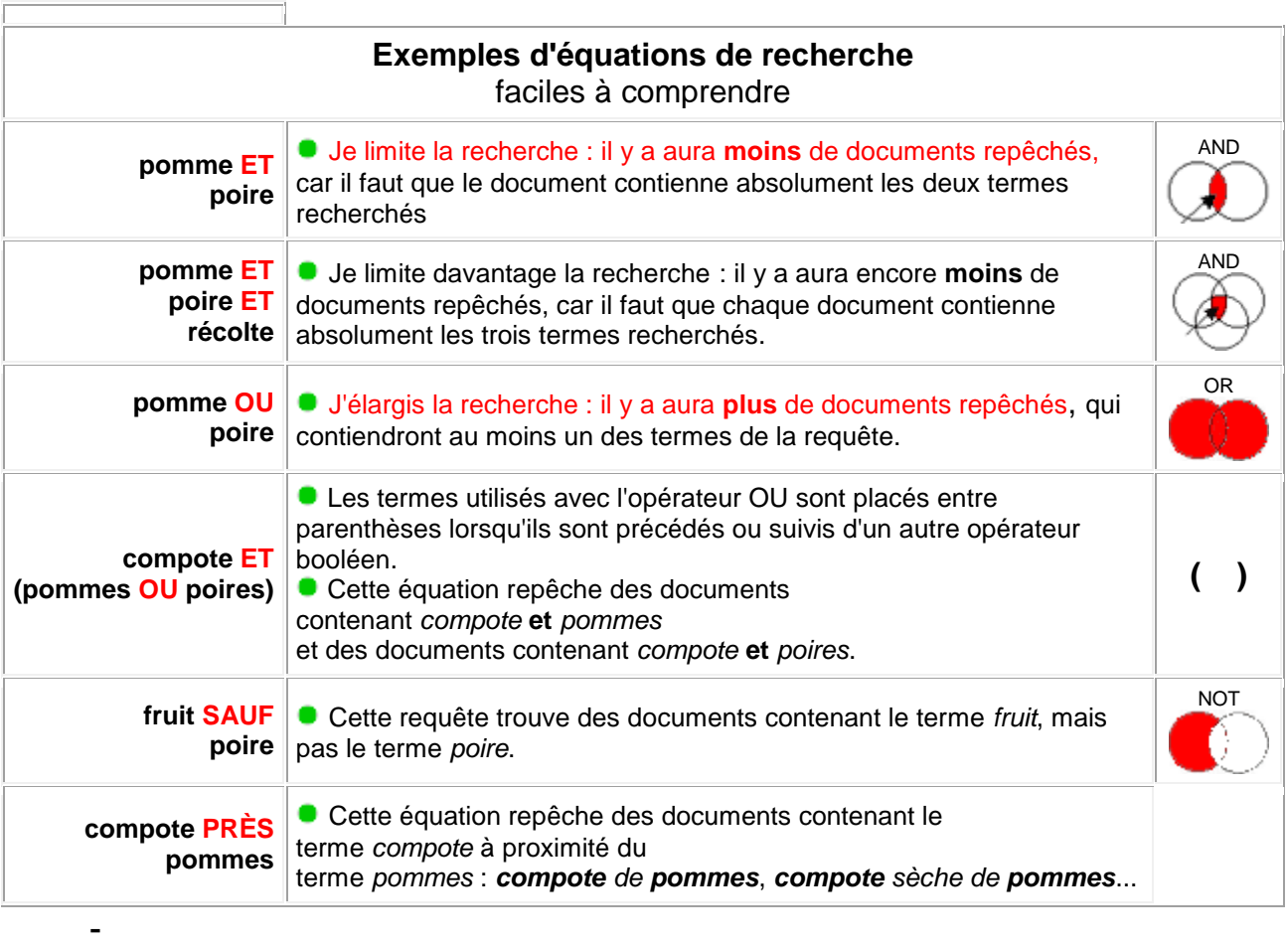

 $\frac{1}{1}$ 

https://www.ebsi.umontreal.ca/jetrouve/biblio/booleens